## **Request for Child-Parent Psychotherapy Work Reimbursement Form**

Refer to "Reimbursement Eligibility" reference sheet.

*Please complete this form with the date, type of work, and number of hours.*

## **Submit this form along with your UNL Visiting Personnel Form.**

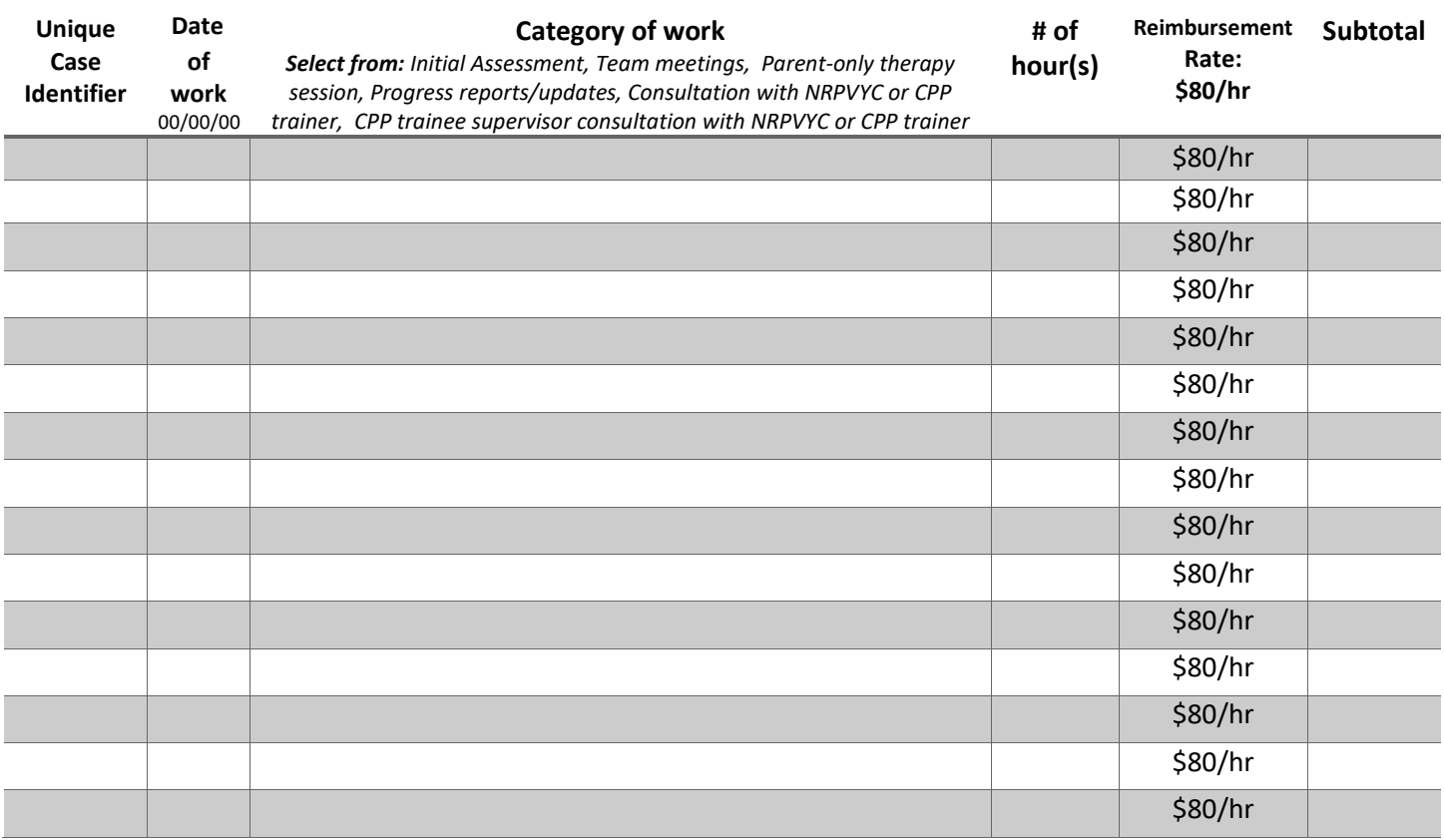

 **Total hours: \_\_\_\_\_\_ Total: \$ \_\_\_\_\_\_\_** 

**Full Legal Name of Clinician Who Performed the Work \_\_\_\_\_\_\_\_\_\_\_\_\_\_\_\_\_\_\_\_\_\_\_\_\_\_\_\_\_\_\_\_\_\_\_\_\_\_\_\_\_\_\_\_\_\_\_** 

## **Instructions on how to fill out the Visiting Personnel Form:**

- **FTIN:** Leave this section blank. **DO NOT send** Social Security or Employer Identification numbers.
- **Name**: Full legal name of person/agency being paid.
- **Date(s) of Visit:** Write each date of work performed. These should match what you entered on this form.
- **Purpose**: Child-Parent Psychotherapy.
- **Mailing Address**: This should match the person's home or company's work address where checks will be mailed.
- Indicate your citizenship status.
- **Location**: City in which the work was performed.
- **Total**: Include the total reimbursement request amount.
- **Sign the form**: This form cannot be processed without a signature.
- **Submit BOTH the Request for CPP Reimbursement and Visiting Personnel forms to** Cassandra Roberts, croberts@unl.edu.